## **Функциональные возможности программного продукта "1С:Управление автотранспортом. Модуль для 1С:ERP"**

Решение предназначено для автоматизации управления и учета на автотранспортных предприятиях, а также в автотранспортных подразделениях компаний различных отраслей, эксплуатирующих автотранспорт для собственных нужд.

Организации, использующие программные продукты, содержащие ["1С:ERP Управление](https://v8.1c.ru/erp/)  [предприятием"](https://v8.1c.ru/erp/), ["1С:ERP. Управление холдингом"](https://v8.1c.ru/cpm-erp/) или решения на их основе, могут приобрести "1С:Управление автотранспортом. Модуль для 1С:ERP" и интегрировать его в единую информационную систему, расширив тем самым функциональные возможности существующих систем отраслевой спецификой управления автотранспортным предприятием.

Решение оказывает помощь в решении задач, выполняемых различными сотрудниками транспортного предприятия – диспетчерами, операторами, логистами, начальниками транспортных цехов, экономистами. Позволяет управлять автопарком, грузовыми и пассажирскими автоперевозками – технологическими, городскими, пригородными и междугородними.

## **Управление автопарком**

### **Учет автомобилей, оборудований, прицепов**

Для учета техники в программе предусмотрены специализированные справочники "Транспортные средства", "Модели ТС". По каждому транспортному средству можно учитывать технические характеристики и параметры, такие как:

- гаражный и государственный номер;
- номер двигателя, шасси, кузова, VIN, цвет;
- габаритные и полезные размеры;
- собственный вес и грузоподъемность;
- количество осей и колес;
- тип двигателя и мощность;
- вид топлива и нормы расхода ГСМ;
- нормы прохождения планового ТО;
- выданные документы (полисы ОСАГО, сертификаты и т. д.);
- установленные шины, аккумуляторы, аптечки, рации и др.
- закрепленный экипаж.

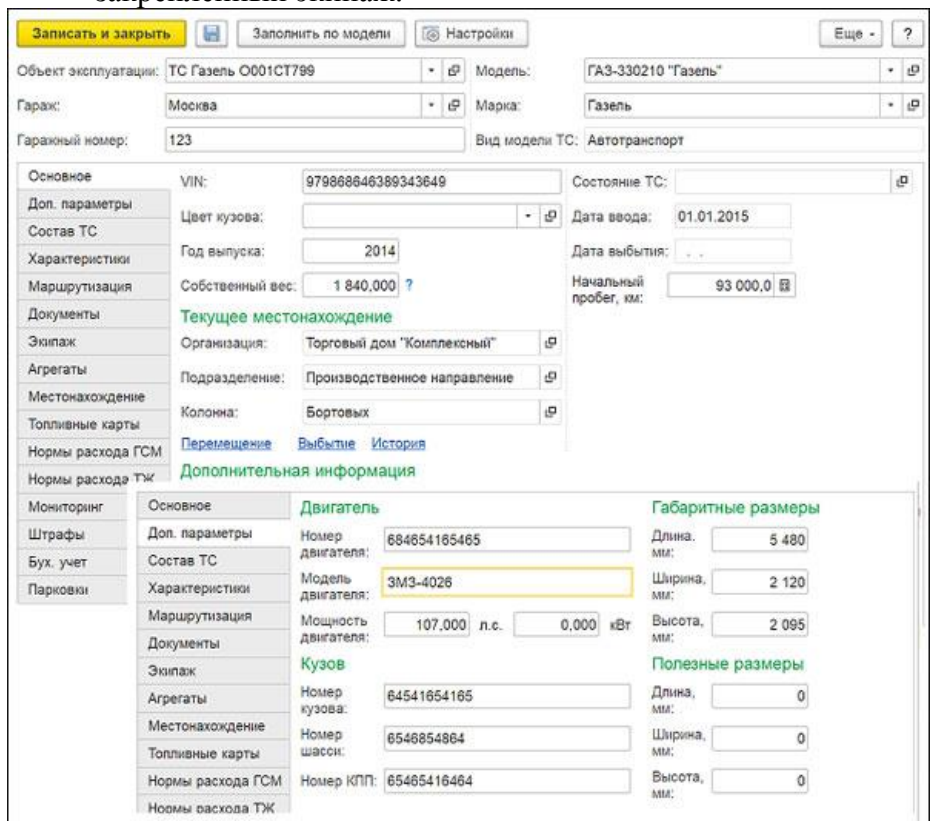

В справочнике "Транспортные средства" есть возможность установки связи автомобиля с соответствующим объектом эксплуатации "1С:ERP Управление предприятием".

#### **Учет документов ТС и водителей**

Функционал программы позволяет вести учет и контроль срока действия документов водителей и автомобилей. Можно загружать скан-копии документов в систему, хранить архив документов с истекшим сроком действия.

Для автомобилей можно задавать обязательные категории документов ТС и водителей, контролировать их наличие. Предусмотрены настройки, которые позволяют проинформировать и заблокировать проведение Путевого листа, если отсутствует, просрочен обязательный документ ТС или водителя.

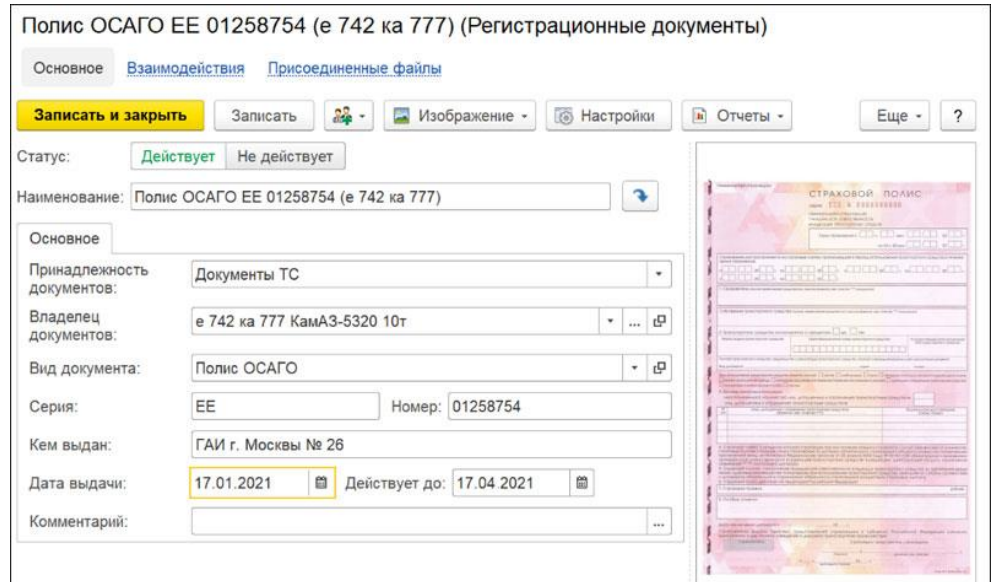

## **Учет агрегатов**

Программа позволяет учитывать шины, аккумуляторы, аптечки и прочие агрегаты. Учет выполняется в разрезе каждого автомобиля, а шин еще и в разрезе мест установки. В программе фиксируется информация о дате и месте установки каждого агрегата. На основании данных по выработке ТС программа рассчитывает текущий износ агрегатов, пробег шин, что позволяет заранее спрогнозировать сроки их замены.

### **Учет и анализ технико-эксплуатационных показателей работы техники**

На основании данных путевых листов в программе накапливается информация по выработке ТС и ТЭП. Эти показатели доступны для детального анализа в отчетах "Карточка работы ТС", "Ведомость ТЭП", "Выработка транспортных средств" и других.

### **Планирование работы ТС**

Функциональные возможности программы позволяет планировать выработку, объем предоставляемых услуг, доходы и расходы. Доступно несколько уровней планирования:

- долгосрочное (планирование на длительный интервал времени от недели до года);
- краткосрочное (планирование на более короткие интервалы времени, чем долгосрочное планирование);
- оперативное (планирование на каждый день).

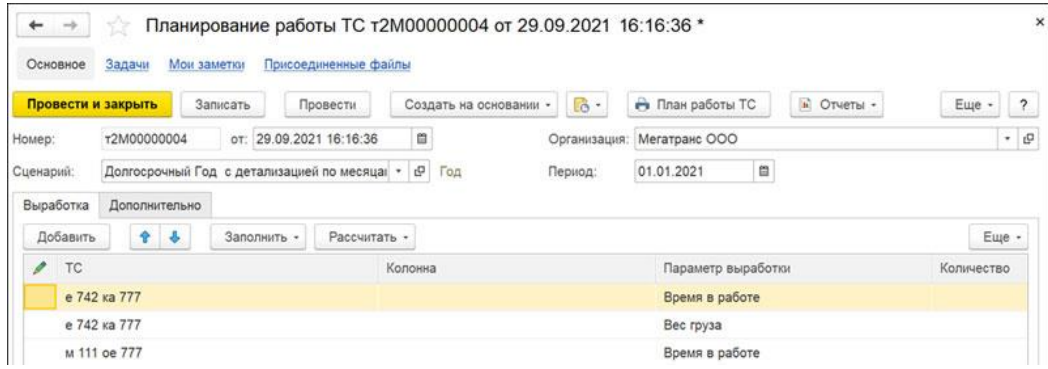

План, по которому производится планирование, можно импортировать из Excel или воспользоваться обработкой "Помощник планирования". Также доступна возможность планирования по фактическим показателям прошлых периодов.

## **Планирование ремонтов**

В решении предусмотрена возможность получения и анализа данных о приближающихся ремонтах и ТО на основе типовой подсистемы "Ремонты" в "1С:ERP Управление предприятием". Информация отображается в списке ТС, в документах "Путевой лист", "Разнарядка", в обработках "Пакетная выписка путевых листов" и "АРМ Механика".

Для получения данных о плановом ремонте в программе реализована связь ТС и типовых объектов "1С:ERP Управление предприятием":

- В справочнике "Транспортные средства" есть реквизит "Основное средство" предназначенный для связи ТС со справочником "Объекты эксплуатации";
- В карточке основного средства указывается класс объекта эксплуатации, для которого задаются нормы планирования ремонтов и ТО;
- С помощью типовой обработки "Планирование ремонтных работ" в "1С:ERP Управление предприятием" можно автоматически создавать заказы на ремонт и ремонтные листы.

### **Управление заказами и диспетчеризация**

Программа имеет удобную систему учета и распределения заказов на автомобили. Заказы на автотранспорт могут учитываться от внутренних подразделений компании и от сторонних контрагентов. В заказе на ТС учитываются:

- детализация перевозки,
- статус заказа,
- характеристики заказа, дополнительные характеристики груза,
- адреса и временные окна доставки грузов, стоянки,
- дополнительные услуги,
- требования к транспорту

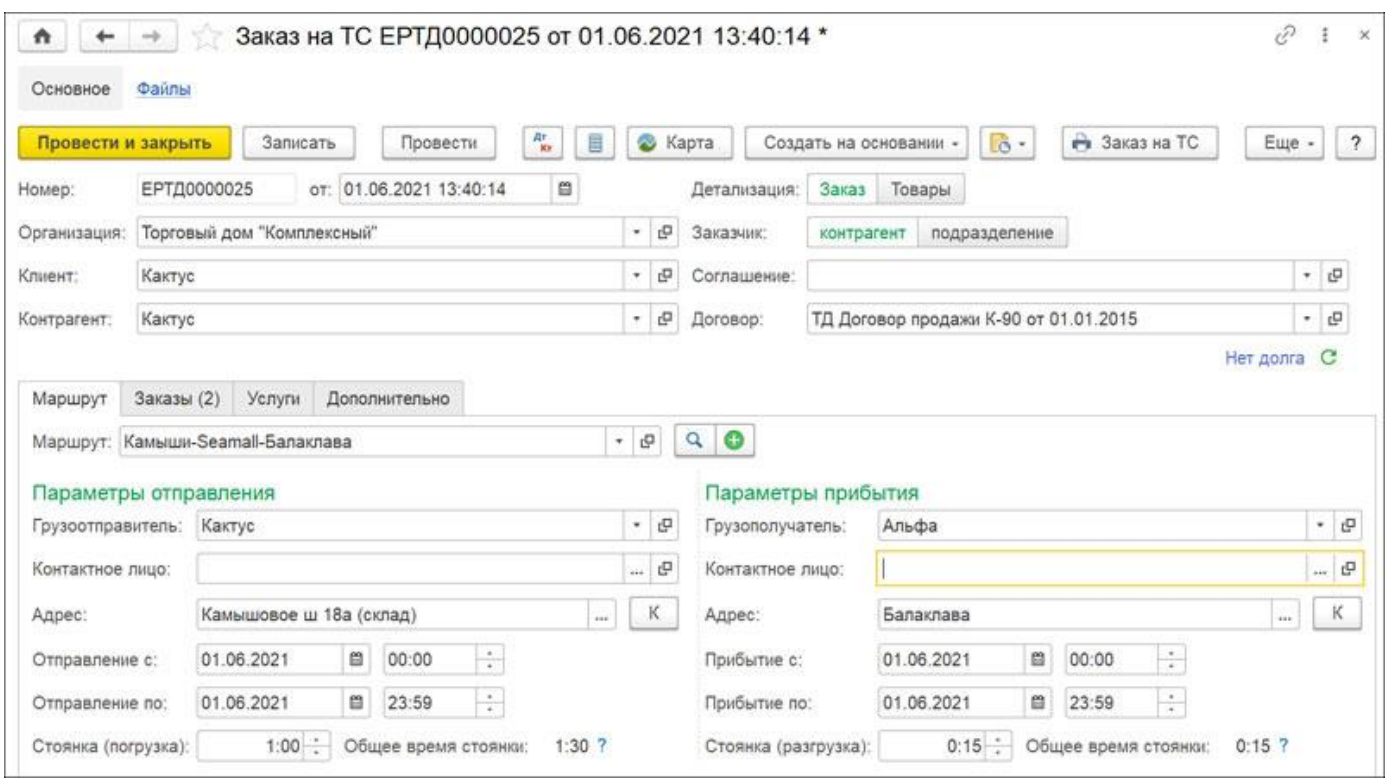

Для удобства работы с программой предусмотрено АРМ "Оператора заказов на ТС", которое оказывает помощь сотруднику в регистрации и распределении заказов на транспортные средства. Документы "Заказ на ТС" формируются на основании распоряжений на доставку, типовых документов "1С:ERP Управление предприятием".

В программе возможно формировать план выпуска автомобилей – выписывать суточные разнарядки на транспорт с учетом различных режимов работы ТС и графиков работы водителей. В программе

есть возможность удобного оперативного планирования текущей работы автомобилей с помощью специального АРМ «Планирование работы ТС».

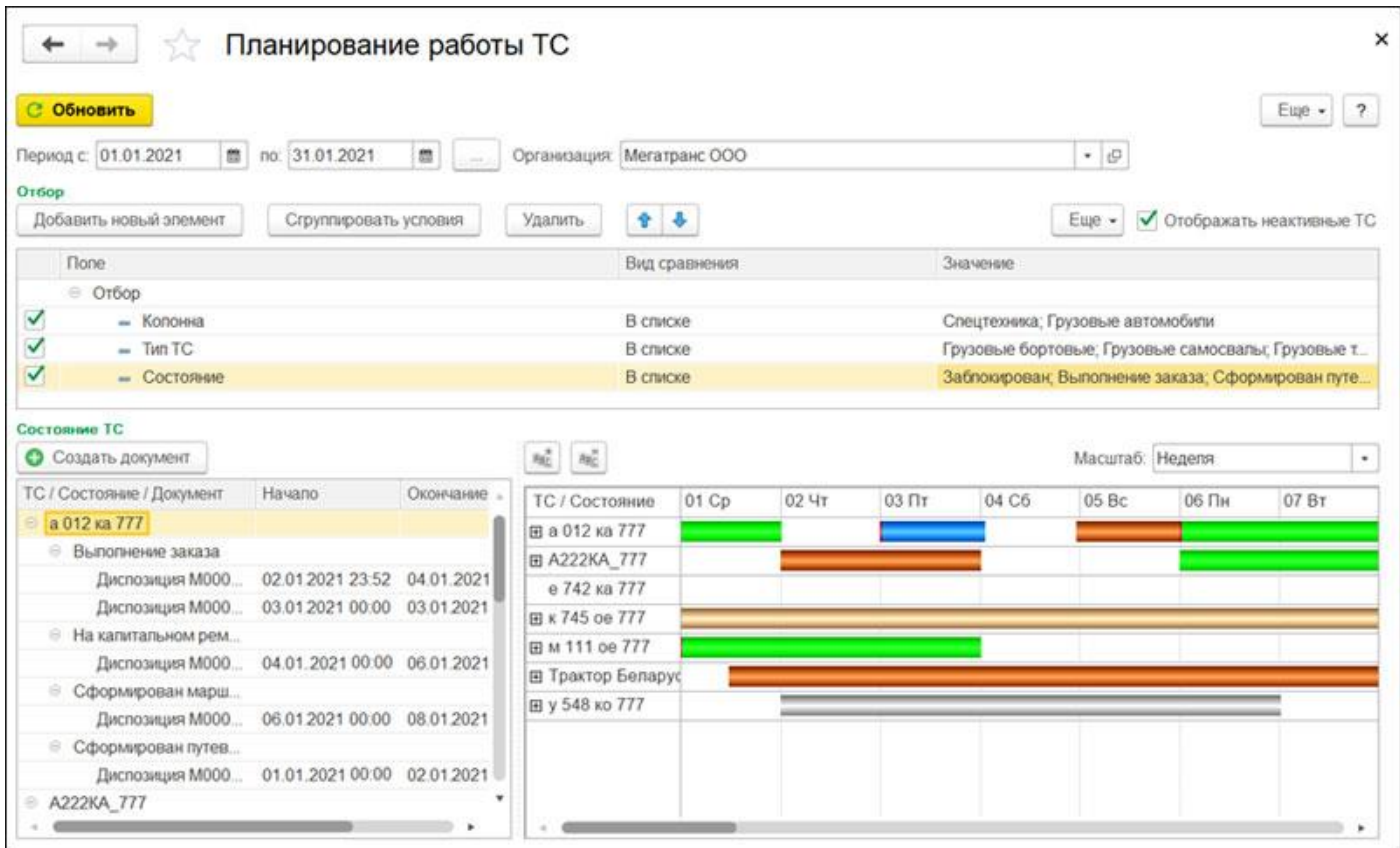

Для удобной работы диспетчера в программе предусмотрен инструмент "АРМ Диспетчера", позволяющий быстро работать с документами "Путевой лист", "Маршрутный лист".

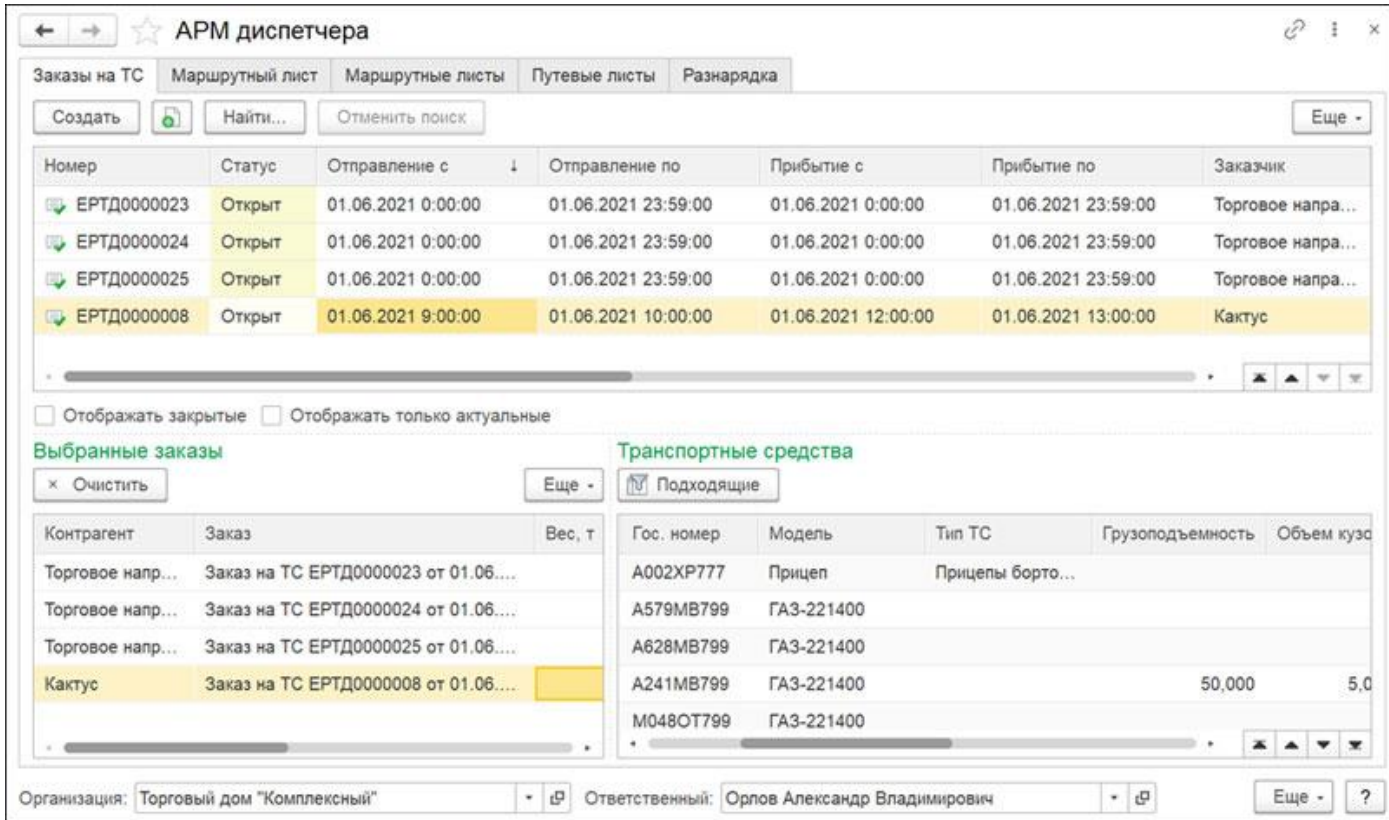

### **Путевые листы**

В программе можно выписывать и обрабатывать путевые листы различных видов:

- легкового автомобиля (форма №3);
- грузового автомобиля (повременный №4-П, сдельный №4-С);
- специального автомобиля (форма №3 спец);
- междугороднего автомобиля (форма №4-М);
- автобуса (форма №6 спец);
- индивидуального предпринимателя (Формы №ПЛ-1, ПА-1, ПГ-1);
- рапорт о работе башенного крана (ЭСМ-1);
- рапорт о работе строительной машины (ЭСМ-2, ЭСМ-3);
- трактора (412-АКТ).

Печатные формы путевых листов являются унифицированными, соответствуют требованиям Минтранса РФ.

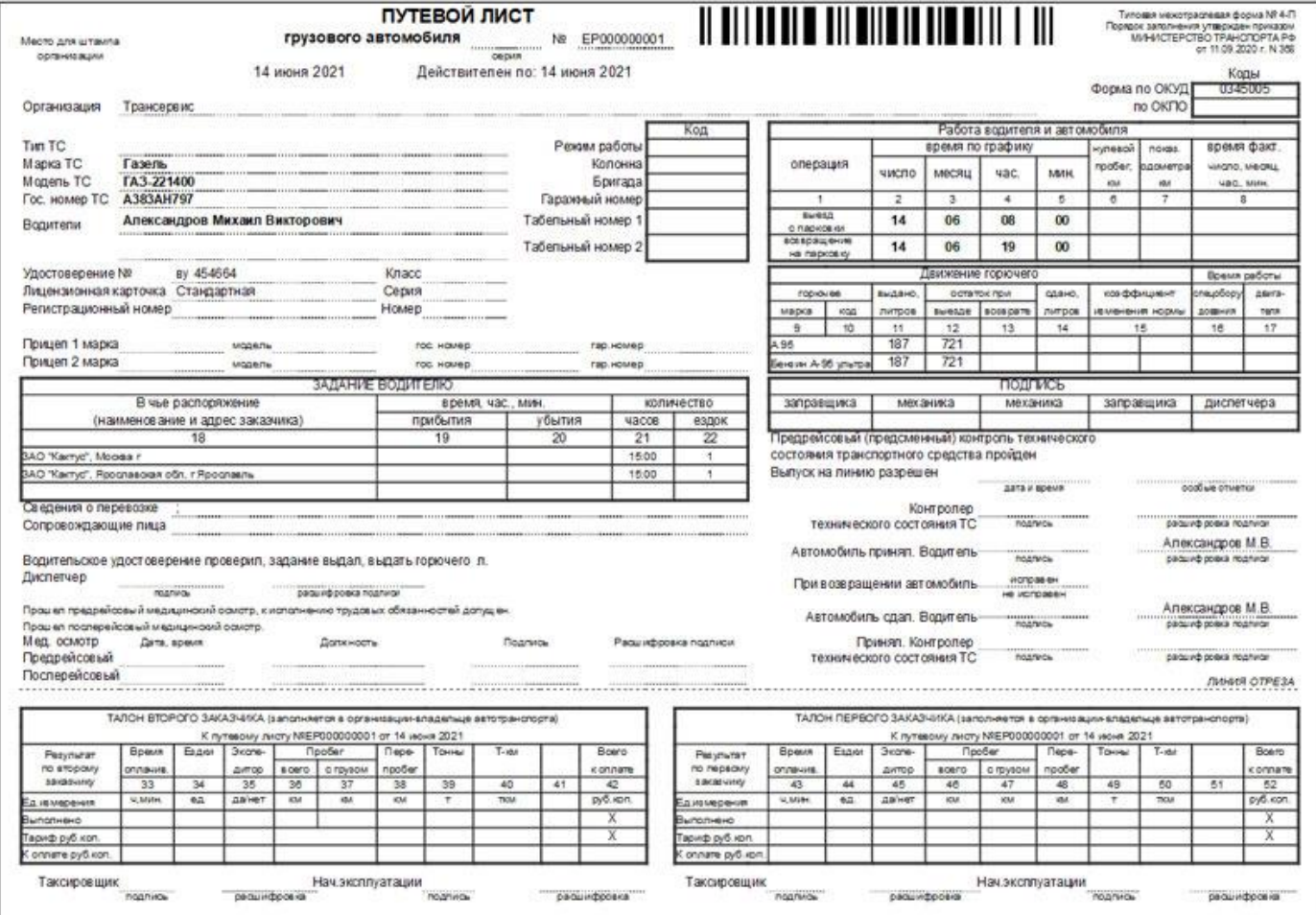

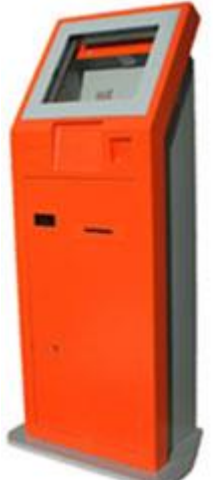

Выписка путевых листов может выполняться двумя способами: ручным вводом каждой путевки и автоматической пакетной выпиской. Режим пакетной выписки удобен для крупных предприятий, поскольку позволяет за короткий промежуток времени сформировать и распечатать большой объем путевых листов.

Есть возможность загрузки пробега, расхода ГСМ, заправок из систем спутникового мониторинга в режиме онлайн. Поддерживается штрихкодирование путевых листов.Упростить процедуру выдачи и закрытия путевых листов можно с помощью специального терминала приема/выдачи путевых листов. Терминал подключается и взаимодействует с рабочей базой «1С».

Можно использовать специализированный терминал (оформлен по аналогии с платежными терминалами), а можно использовать персональный компьютер со сканером штрих-кода и считывателем магнитных карт.

Водитель с помощью магнитной карточки, ввода пароля или посредством RFIDметки авторизуется на терминале и видит список открытых на него путевых листов. Перед рейсом водитель может проверить и самостоятельно распечатать подготовленные диспетчером путевые листы. По возвращении из рейса водитель, не посещая диспетчерскую, может самостоятельно закрыть свой путевой лист. При закрытии путевого листа сканер терминала считывает штрих-код на путевом листе, открывается путевка и водитель последовательно вводит итоговые данные по рейсу. Перед расчетом путевки и ее закрытием водителю предоставляется возможность проверить итоговые данные

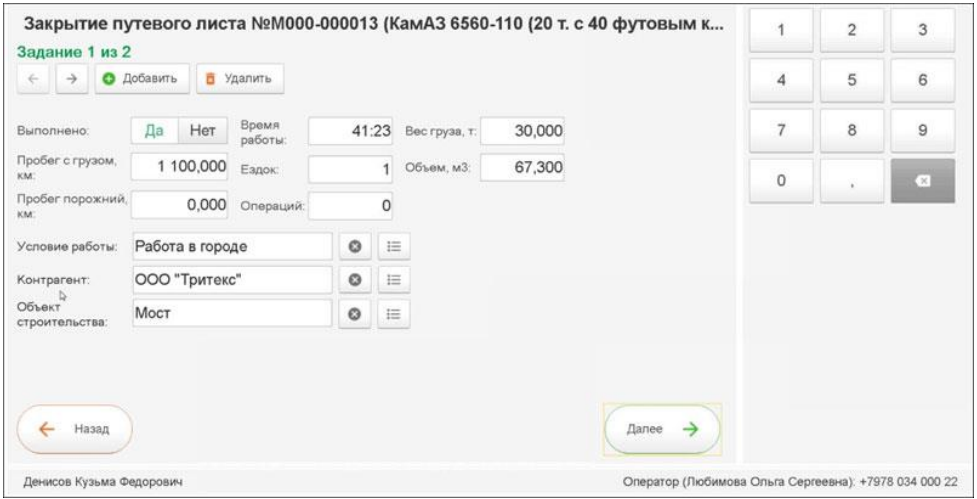

# **УПРАВЛЕНИЕ ПЕРЕВОЗКАМИ И МАРШРУТИЗАЦИЯ**

Функциональность программы предоставляет возможности выполнять планирование маршрутов в ручном и автоматическом режимах. При маршрутизации доступны следующие возможности:

- учет характеристик "Заказов на ТС";
- учет суммарной грузоподъемности автомобиля + прицепа (сцепки);
- маршрутизация грузов по фиксированным маршрутам, допланирование;
- учет разрешенных типов транспортных средств в алгоритмах маршрутизации;
- учет многорейсовых маршрутов;
- учет временных окон погрузки / разгрузки заказов, дополнительных стоянок;
- учет окон погрузки терминалов.

При выполнении маршрутизации дополнительно можно установить:

- критерии заполнения списка ТС, на которые будут распределены заказы (собственные, привлеченные, виртуальные ТС);
- условия отбора ТС (модель ТС, грузоподъемность, объем кузова и прочее);
- корректировочные коэффициенты загрузки кузова по объему/весу (в %).

В программе поддерживается несколько алгоритмов автоматической маршрутизации. Доступна маршрутизация по фиксированным маршрутам. Реализована интеграция с сервисом [Яндекс.Маршрутизация](https://rarus.ru/1c-transport/servis-yandeks-marshrutizatsiya/) (необходима подписка на сервис правообладателя). Интеграция с сервисом "Яндекс.Карты" позволяет производить поиск адресов на карте, отображать местонахождение транспорта, рассчитывать расстояние и время пути для маршрута.

**АРМ "Логиста"** предназначено для удобного распределения заказов по автомобилям. Основные возможности:

- распределение заказов на автомобили;
- работа с зонами доставки грузов;
- отображение заказов и маршрутов на карте;
- оперативные коммуникации водителей с диспетчерской и с клиентами.

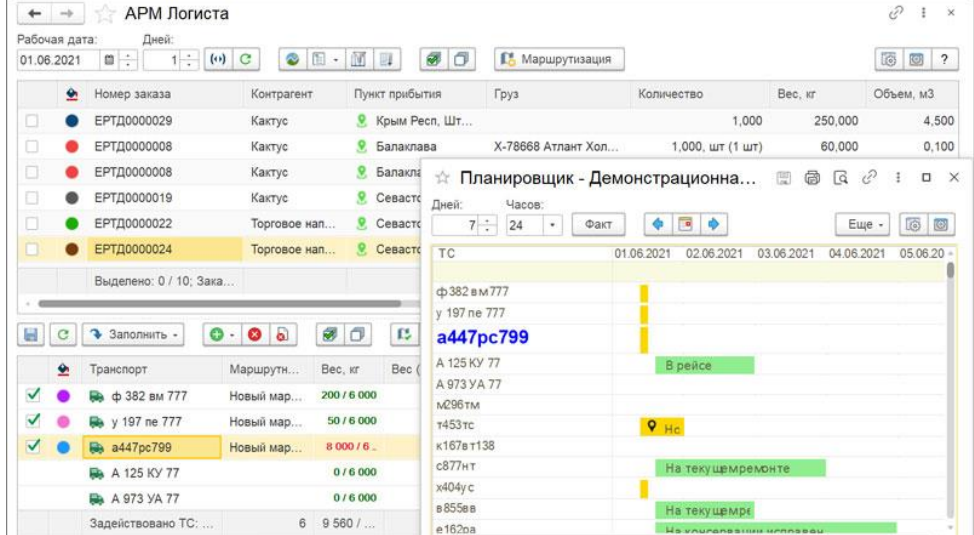

В АРМе предусмотрены дополнительные настройки маршрутизации, списка заказов и маршрутов, параметров подбора ТС, распределения по маршрутам, маршрутных листов. Есть возможность работы с планировщиком и картой в отдельном окне.

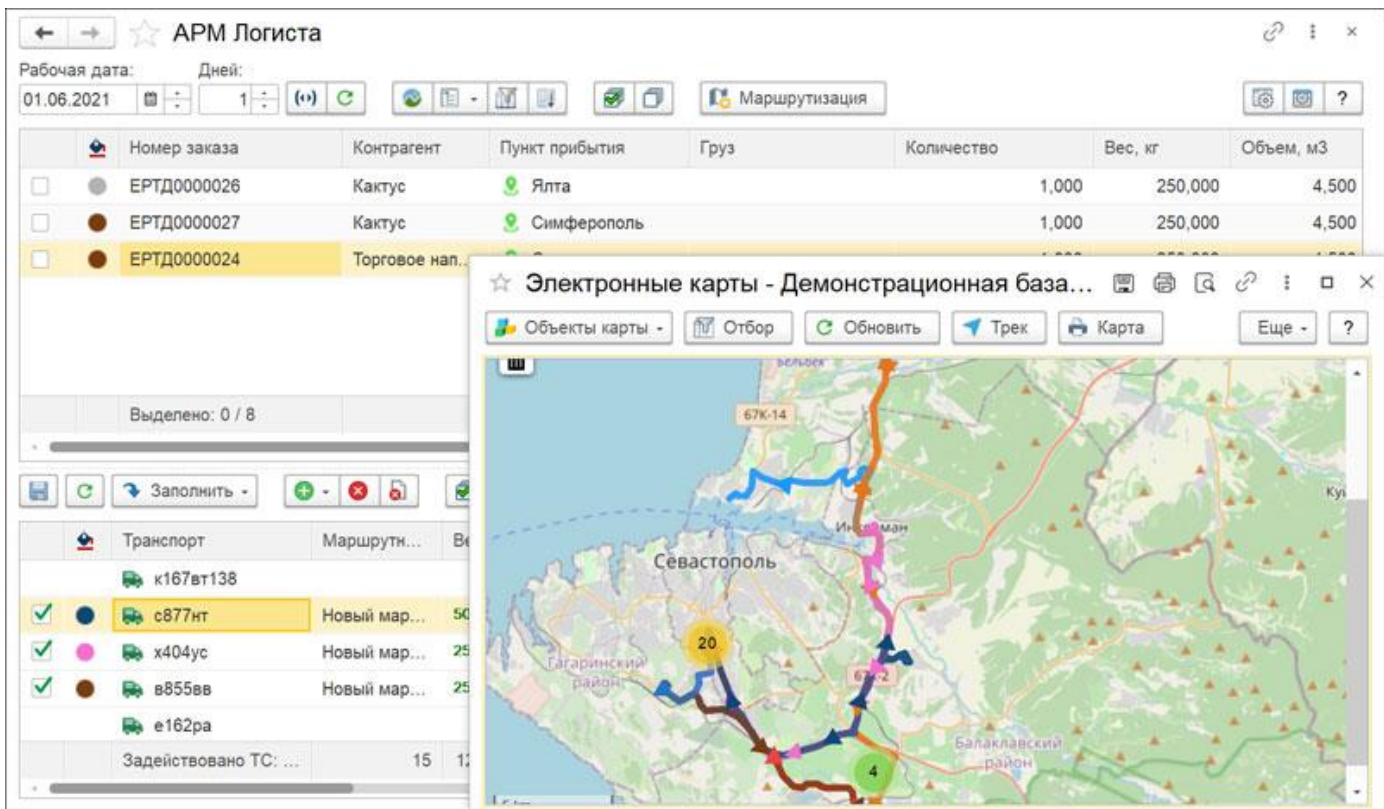

# **Маршрутные листы**

Для учета перевозки грузов предусмотрен документ "Маршрутный лист". Маршрутные листы могут быть введены в программу вручную или автоматически по результатам маршрутизации. В Маршрутном листе по каждому пункту фиксируется плановое и фактическое время его посещения.

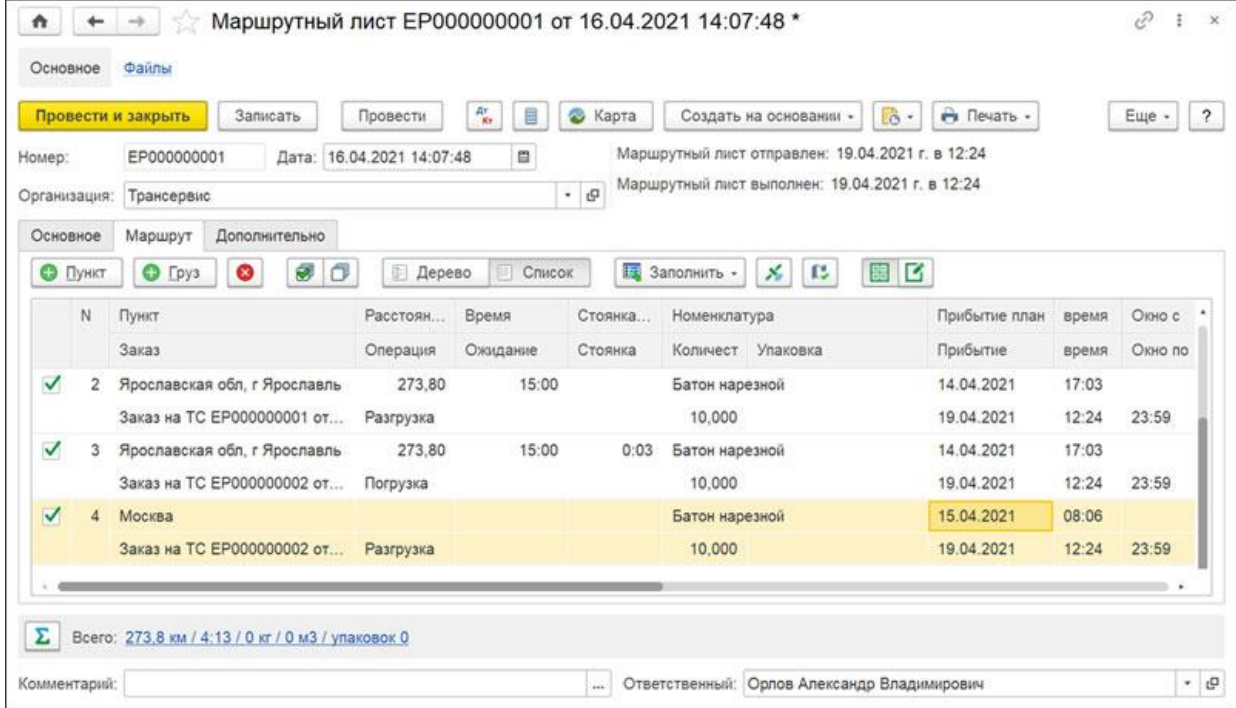

Предусмотрена возможность автоматического заполнения факта и времени посещения пункта следования из систем спутникового мониторинга.

### **Учет простоев и опозданий, АРМ "Контроль перевозок"**

В программе предусмотрен механизм прогнозирования опозданий и оповещения пользователей об изменении ситуации с доставкой грузов. Прогноз осуществляется на основании данных о текущем местоположении ТС, выполняется для отправленных и еще не выполненных Маршрутных листов, информация об опозданиях отображается в АРМ "Контроль перевозок".

АРМ позволяет осуществлять контроль текущего местоположения автомобилей, проигрывать трек автомобиля на карте, сравнивать плановые и фактические, маршруты, производить коммуникации с водителями, клиентами.

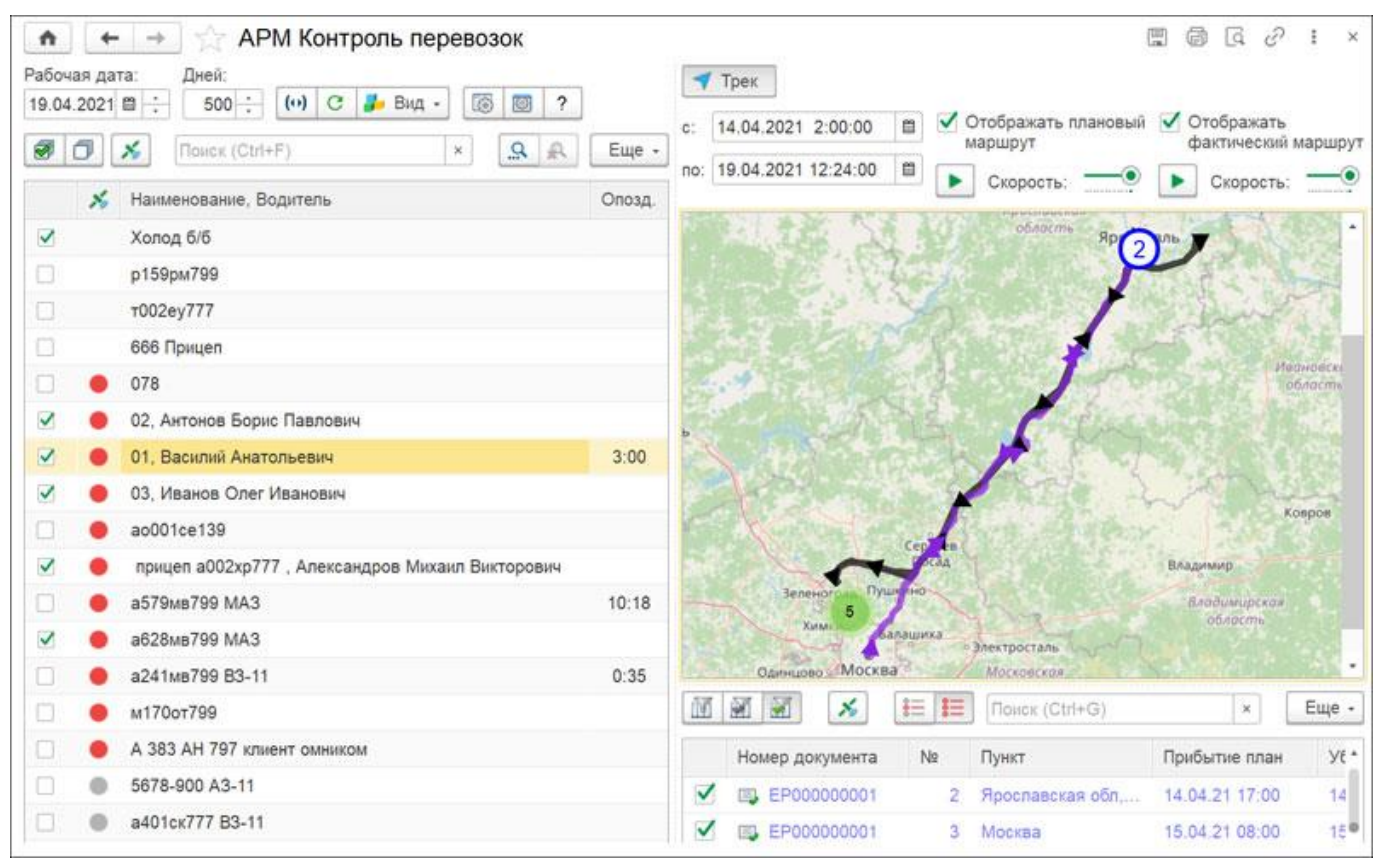

### **Картографическими сервисы**

Интеграция с картографическими сервисами позволяет решать следующие задачи:

- геокодирование и визуализация адресов на карте, работа с геозонами,
- отображение на карте автомобилей, заказов, построенных маршрутов

Для адресов поддерживается возможность их геокодирования с помощью использования картографических сервисов.

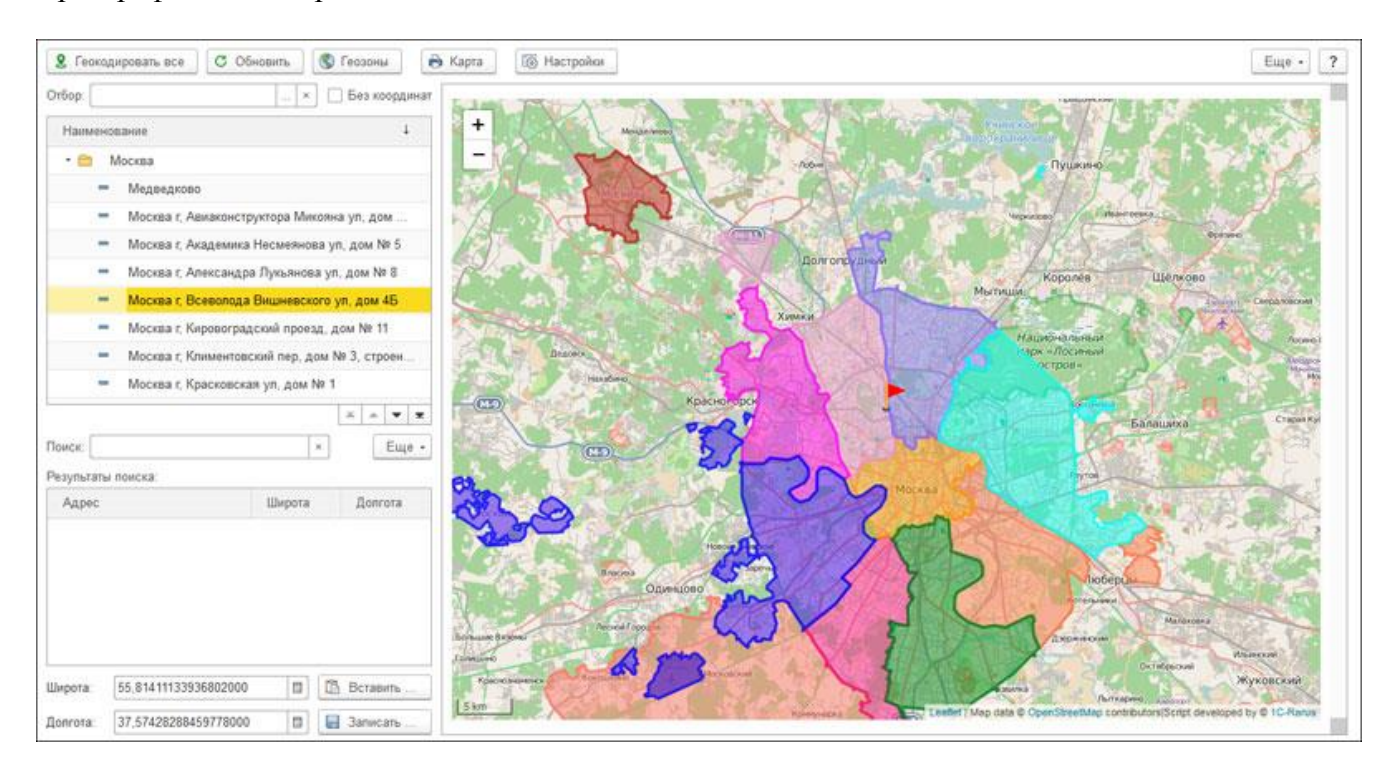

При работе с геозонами доступны следующие возможности:

- создание произвольных геозон непосредственно на карте,
- закрепления за зонами автомобилей, логистов,
- заполнения геозон Москвы и Московской области с помощью обработки "Загрузка геоданных",
- режим отражения кластеров на карте,
- механизм создания и изменения геозон на карте с помощью визуального редактора

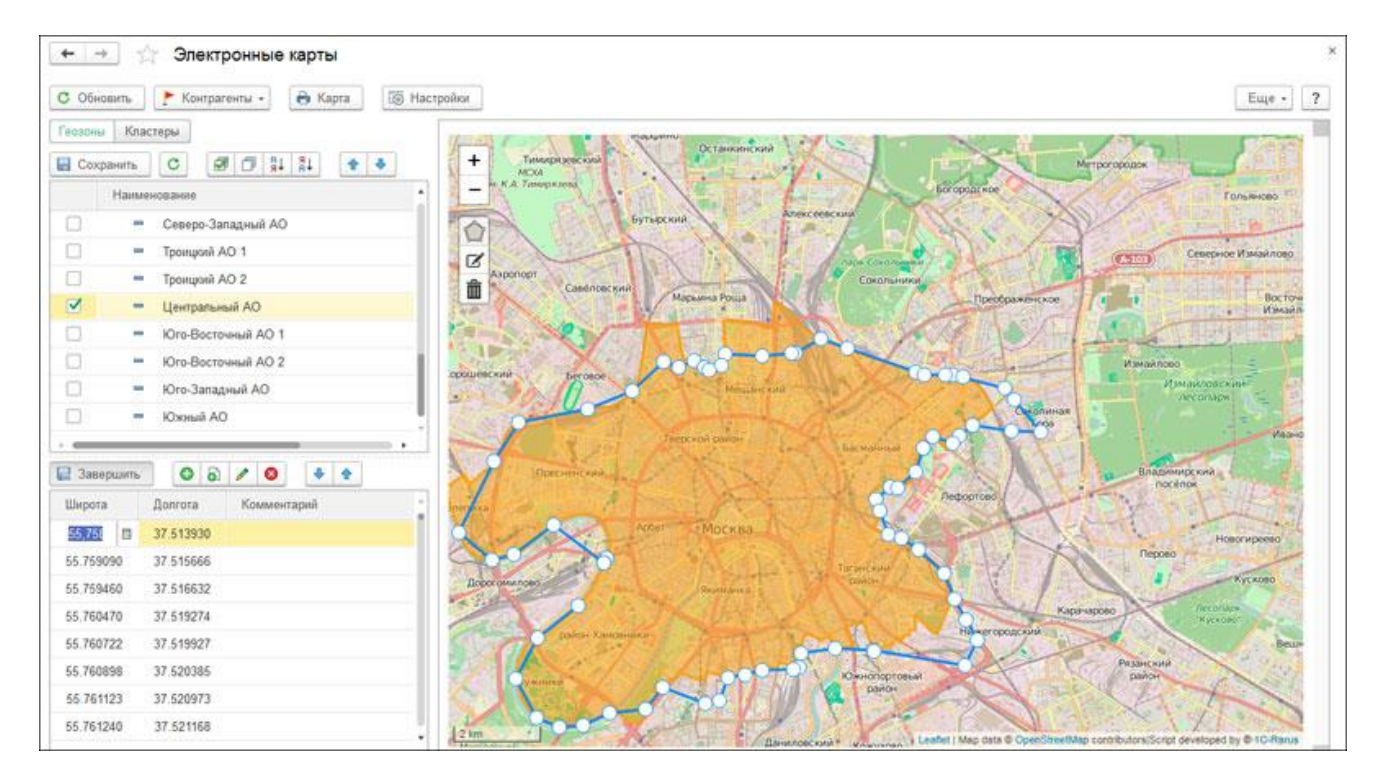

# **Учет ГСМ**

Функциональность подсистемы "Учет ГСМ" программы позволяет решить следующие задачи:

- Расчет нормативного и фактического расхода топлива и технических жидкостей;
- Учет расхода топлива для составных механизмов и специальных автомобилей;
- Расчет расхода ГСМ по настраиваемым алгоритмам (формулам);
- Учет заправок и сливов ГСМ;
- Контроль и инвентаризация остатков ГСМ и тех. жидкостей на ТС;
- Операции с ТЖ и маслами.

### **Расчет нормативного и фактического расхода топлива и технических жидкостей**

В программе реализована возможность учитывать базовые нормы расхода ГСМ для ТС, а также нормы расхода топлива на специальные работы, простои и т.п. Есть учет корректировочных коэффициентов ГСМ (сложные условия работы, температурные коэффициенты, сезонные надбавки).

Доступен детализированный расчет расхода ГСМ в путевых листах, предусмотрен учет фактов экономии и пережогов топлива в каждом рейсе. Также поддерживается учет расхода технических жидкостей и масел в каждом рейсе.

Все алгоритмы расчета нормативного расхода топлива в программе разработаны в соответствии с Приказом Министерства Транспорта РФ.

### **Расчет расхода ГСМ по настраиваемым алгоритмам (формулам)**

В программе имеется конструктор формул для расчета ГСМ, позволяющий создать собственный алгоритм расчета расхода топлива для автомобиля. Для удобства работы предусмотрены готовые редактируемые шаблоны формул.

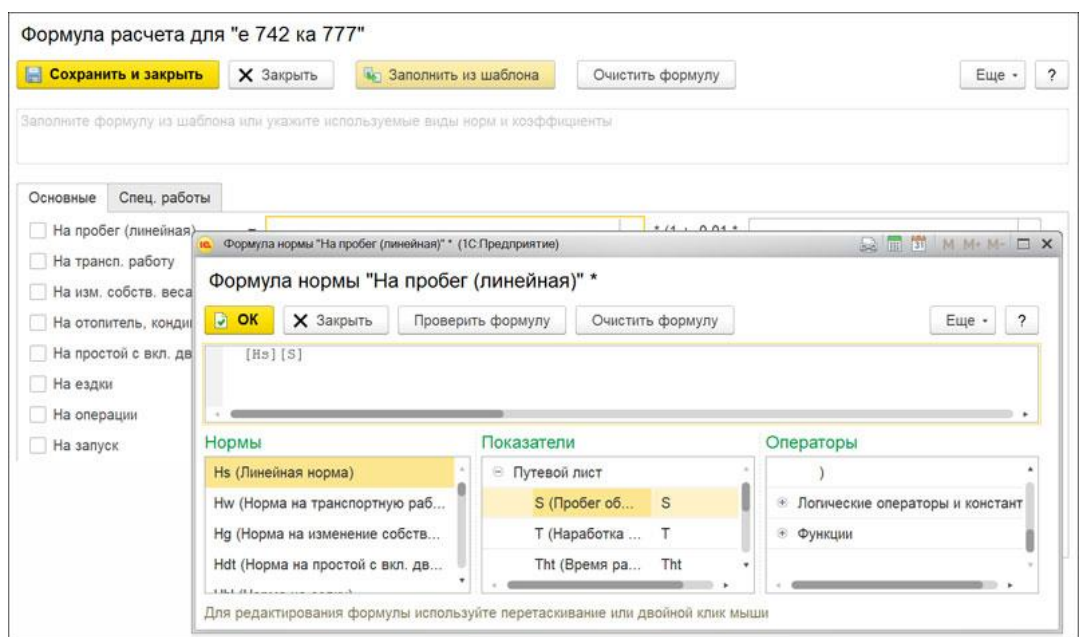

# **Заправки и сливы ГСМ**

В программе предусмотрены возможности по учету различных видов заправок (со склада, за наличные, по пластиковой карте, по талонам, от поставщика).

Есть возможность загрузки заправок из внешних систем:

- процессинговых центров;
- систем спутникового мониторинга;
- систем "Опти-24", "Передовые платежные решения", "Лукойл", "Роснефть".

При интеграции с процессинговыми центрами есть возможность управлять топливными картами, осуществлять автоматическую загрузку данных о заправках в документы "Отчеты поставщиков ПЦ" и "Заправка ГСМ", выполнять сравнение загруженных заправок с чеками водителей.

Функциональность программы позволяет также вести учет сливов топлива, проводить регулярные инвентаризации остатков топлива в баках автомобилей и на складах.

### **Операции с техническими жидкостями**

В программе предусмотрен учет операций с техническими жидкостями (ТЖ) и маслами. Возможно учитывать нормы расхода масла и ТЖ для автомобилей, учитывать его долив (по ТО, прочие), сливы и прочий расход.

### **Анализ оборотов топлива и ТЖ на предприятии**

Полную картину по движению топлива и ТЖ можно проанализировать с помощью многочисленных отчетов: "Ведомость движения ГСМ", "Ведомость прихода-расхода ГСМ на ТС", "Заправки ГСМ", "Сравнение заправок по пластиковым картам" и многие другие.

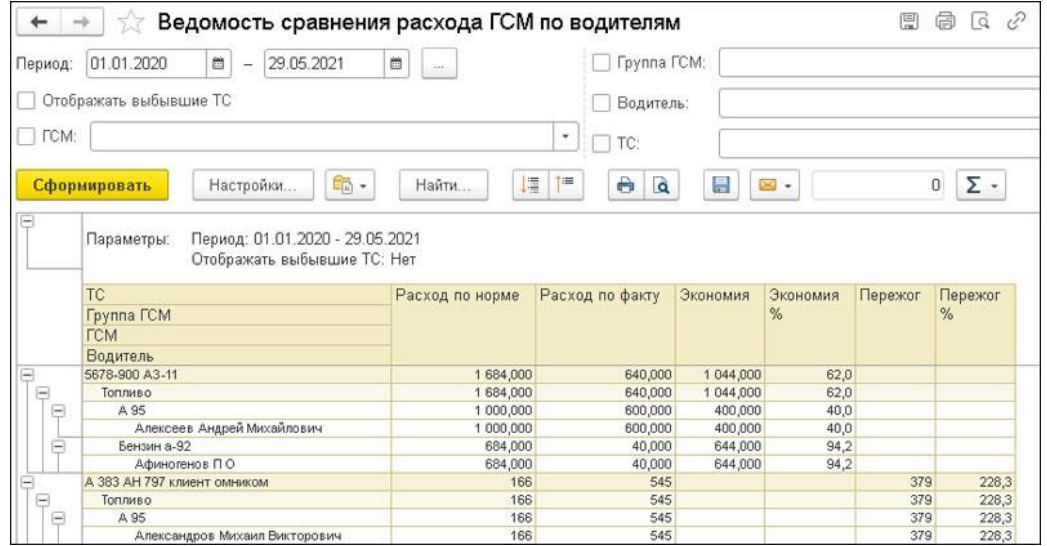

## **Пассажирские перевозки**

Функционал подсистемы "Билеты и выручка" позволяет осуществлять учет и контроль пассажирских перевозок, решает следующие задачи:

- учет поступления и выдачи билетов;
- оформление билетно-учетных листов;
- учет сданной выручки;
- оформление посадочных ведомостей;
- формирование расписания движения автобусов;
- учет выходов автобусов на линию.

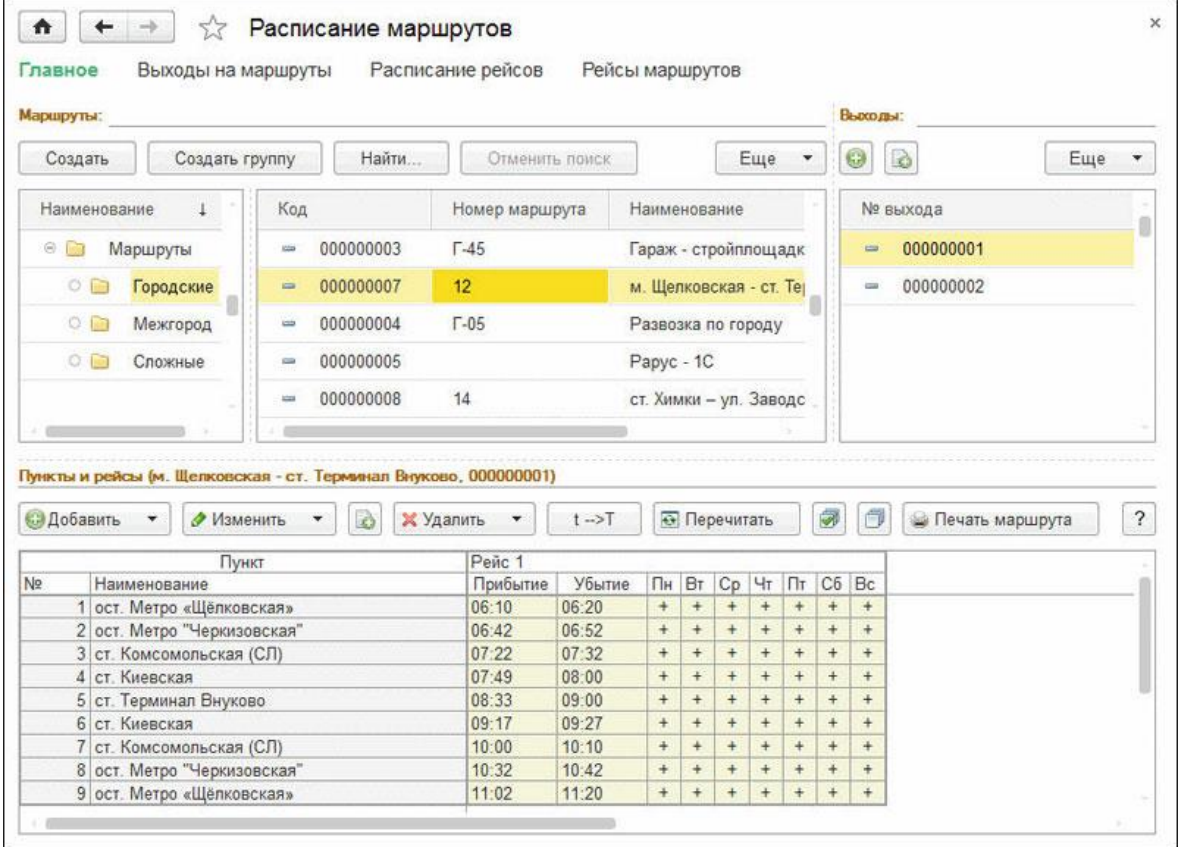

В программе предусмотрена печатная форма ПЛ автобуса (форма 6).

# **Учет работы водителей**

Функциональность программы позволяет учитывать выработку и рабочее время водителей, формировать начисления заработной платы по путевым листам.

Расчет рабочего времени водителей выполняется при обработке путевых и ремонтных листов. Кроме этого предусмотрена возможность специальными документами вводить различные отклонения в использовании водителями рабочего времени. На основании этих данных автоматически формируется табель учета рабочего времени – унифицированная форма Т-13.

Расчет сдельных начислений по заработной плате водителей в программе производится различными способами:

- По сдельным тарифам от выработки;
- Процентом от выручки;
- Процентом от других начислений;
- Фиксированной суммой;
- Доплатой за ночные часы

Расчет начислений водителям производится по тарифам, которые могут быть гибко настроены. Гибкая система фильтров позволяет настраивать действие тарифов только для определенных маршрутов, контрагентов, моделей ТС (например, если водитель работает на одном маршруте, то зарплата будет рассчитана по одному тарифу, а если перейдет на другой маршрут – то тариф автоматически изменится). В программе предусмотрена возможность объединения тарифов в тарифные планы, что будет актуально для организаций с большим количеством водителей.

# **Учет ДТП и штрафов водителей**

В программе предусмотрен учет дорожно-транспортных происшествий (ДТП). Функционал позволяет учитывать и оформлять документы о ДТП, фиксировать данные экспертизы, ущерба и страховой компании. Возможно вести статистику причин ДТП в организации, характерах нарушений ПДД, вести рейтинг водителей-нарушителей.

В программе также реализован учет штрафов, полученных водителями.

Функционал позволяет учитывать данные о нарушения ПДД, сумме штрафа и факте оплаты штрафа, хранить фотографии нарушений. Поддерживается загрузка штрафов из платного сервиса "Штрафов.Нет".

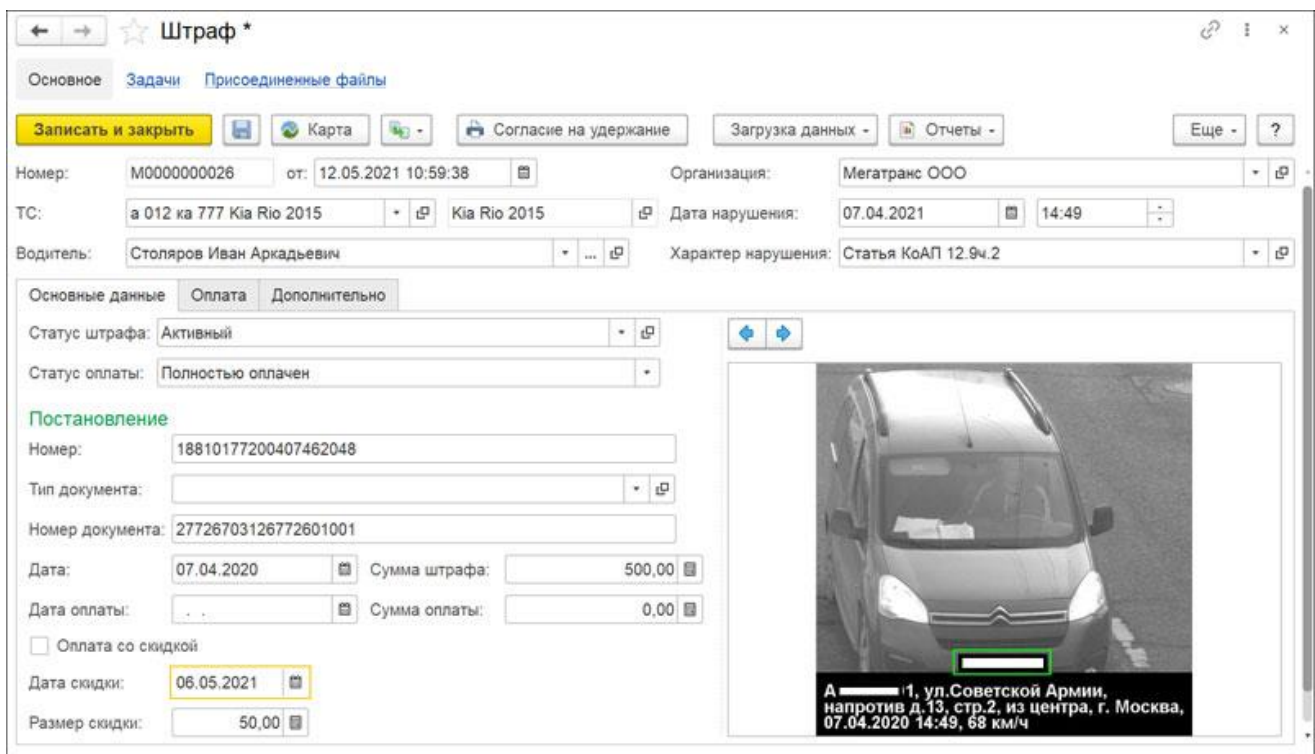

Для фиксации оплаты штрафа можно использовать документы "Платежное поручение исходящее" и "Расходный кассовый ордер". Загрузить информацию по всем неоплаченным штрафам, проверить и оплатить их можно при помощи документов "Реестр оплаты штрафов" и "Счет на оплату поставщика".

### **Услуги и взаиморасчеты с контрагентами**

Функциональность продукта предусматривает возможность учета прейскурантов и тарифов на транспортные услуги. Можно создавать сложные тарифы, гибко настраивать области их действия для контрагентов, договоров контрагентов, для маршрутов, для моделей ТС и проч.

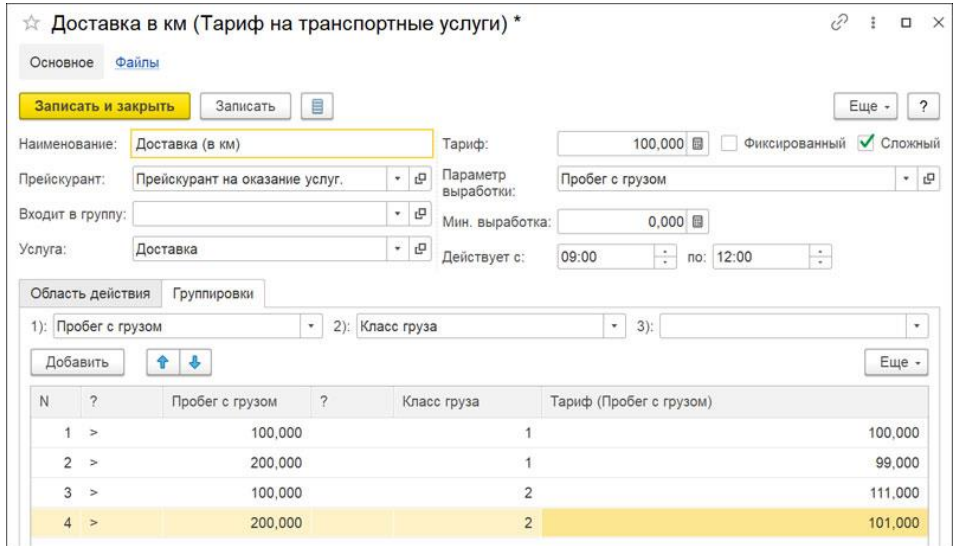

На основании действующих тарифов программа может автоматически рассчитывать стоимость оказанных транспортных услуг в документе "Товарно-Транспортная накладная", который может быть создан внутри путевого листа.

За произвольный период времени для клиентов могут быть сформированы счета и акты услуг с различной степенью детализации, можно сформировать реестр оказанных транспортных услуг.

## **Доходы и расходы**

Основной учет доходов и расходов производится средствами "1С:ERP Управление предприятием". Для списания затрат по путевым листам, расходам парковки и штрафы в

конфигурации предусмотрена возможность формирования типовых документов "Отражение прочих доходов и расходов" в "1С:ERP Управление предприятием".

Для регистрации расходов на парковки в разрезе транспортных средств в конфигурации реализована интеграция с сервисом "Паркоматика", что позволяет производить автоматическую загрузку парковок, регистрировать парковочные сессии, а также учитывать затраты на оплату парковок.

### **Спутниковый Мониторинг**

Программа предоставляет возможности спутникового мониторинга транспорта. Решение обладает встроенным сервисом [1С:Центр спутникового мониторинга ГЛОНАСС/GPS](http://solutions.1c.ru/catalog/gps/features) и взаимодействует с популярными системами спутникового мониторинга: Omnicomm, Wialon, СКАУТ, АвтоГРАФ и Спутник-Авто.

Кроме того, посредством специальной настройки системы возможен импорт данных из других систем мониторинга (из промежуточных файлов открытого формата).

Интеграция с системами спутникового мониторинга позволяет в автоматическом режиме загружать в программу следующие данные:

- координаты, пробег, расход топлива;
- заправки топливом и сливы топлива;
- нарушения скоростного и температурного режима;
- въезд/выезд в разрешенные/запрещенные зоны;
- другие события.

Эти данные могут использоваться:

- для онлайн заполнения путевых листов, что позволяет упростить и ускорить обработку документов и избежать ввода некорректных данных диспетчером;
- для контроля работы ТС и водителя в АРМ "Контроль перевозок" в режиме онлайн;
- формирования аналитических отчетов.

Анализ данных возможен при помощи аналитических отчетов, таких как "Данные по ТС", "Сравнение заправок по документам и данным мониторинга", "Сравнение пробега и расхода по выработке за период и по данным мониторинга", "Сводный отчет".

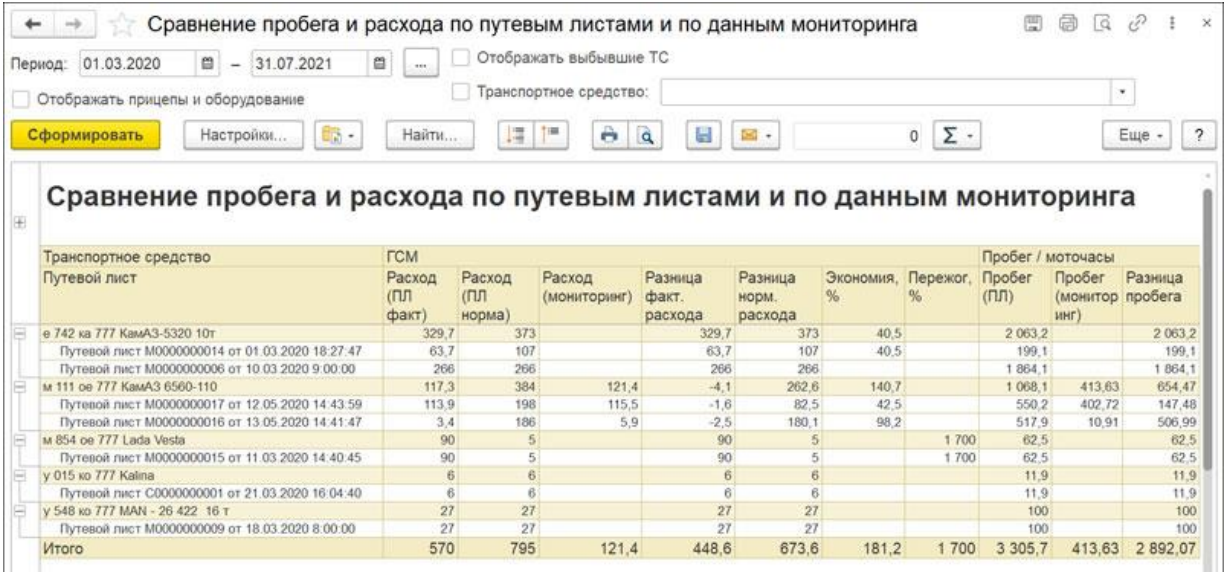